# **ADDITION, SUBTRACTION, MULTIPLICATION AND DIVISION OF TWO 64BIT NUMBERS IN VHDL**

**<sup>1</sup>Chandana C S, <sup>2</sup>Chaitra G, <sup>3</sup>Churanta Mondal***,* **<sup>4</sup>Sanju V**

*Authors affiliation, Department of Computer Science and Engineering, REVA University*

#### **Abstract**.

In today's world most of the processors and systems runs on a 32-bit processor. At some extent it gives us the error less, fast, and accurate value of inputs, but it has some drawback i.e., it can take the input up to 32-bits only and gives the solution till that extent. So, we propose a solution for a 64-bit processor which can add, subtract, multiply and divide two 64-bit numbers in VHDL code. Our motive is to make the system faster than usual which would provide the fastest, less time complexity and the accurate solution for an input.

**Keywords.** 32-bit processor, 64-bit processor, VHDL code, resistors, LDRD, STRD, ADC, UMULL.

#### **1. INTRODUCTION**

We all know that the capability of 32-bit processor is lesser than 64-bit processor, so data handling is lesser in 32-bit compared to 64-bit processor. A 32-bit processor doesn't have much capability of computing the computational value as compared to 64-bit processor. Also 64-bit processor has more memory address compared to 32-bit processor. With the help of our code, we can perform any basic calculation like addition, subtraction, multiplication, and division using two 64-bit numbers. This helps in increasing the processing power and decrease the time complexity also it provides more space. Our code gives an errorless solution and provides the fastest solution of basic mathematical calculation. We aim to make the processor run faster than others and provide the best solution.

#### **2. ADDITION OF TWO 64-BIT NUMBERS**

We all know the addition of two 32-bit numbers and 32-bit is the maximum bit for a register so now we will see the addition of two 64-bit number that is double the range of register.

Basically, the logic part is that you should remember that any operation that should be made on the data or the values must be done using registers that is we can only perform operation when the values are in register.

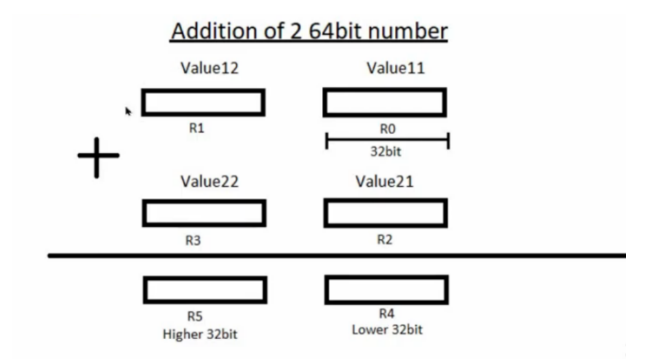

So  $R1+R0$  is the whole one 64-bit number and  $R3+R2$  is another whole 64-bit number, when we perform addition of these you get another 64-bit number.

The number is divided into two 32-bit numbers, higher 32 bit and lower 32 bit and then we will perform normal addition. Lower 32-bit is added and stored in R4, and higher 32-bit is added and stored in R5.

This is done because you cannot add a directly 64-bit number because the maximum value of register is 32 bit and for addition you must use register itself, so we divide the number into 2 parts and add them.

This value 11, value12, value 22 and value 21 are the memory locations the lower and higher 32 bit of first number are stored in value 12 and value 11, the second number are stored in value21 and value21. We will take the numbers from the memory location into the register and then we will perform addition and we will get the result in R5 and R4.

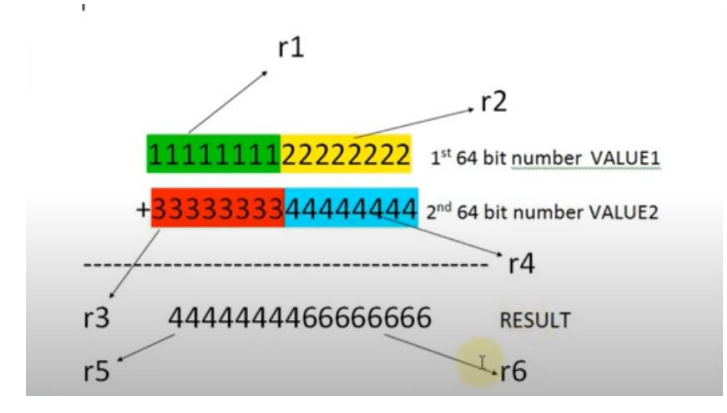

Now the first part will be stored in register R1 the second part will be stored in registerR2. similarly with the second number, the first part will be stored in R3, and the second part will be stored in R4.

The logic is that the content of R2 and R4 will be stored in R6 and the content of R1 and R3 will be stored in R5.

#### VHDL CODE FOR ADDITION OF TWO 64-BIT NUMBERS

```
AREA add, CODE, READONLY
       ENTRY
START
       LDR R0,=VALUE1
       LDR R1, [R0]
       LDR R2, [R0,#4]
       LDR R0,=VALUE2
       LDR R3, [R0]
       LDR R4, [R0,#4]
       ADDS R6, R2, R4
       ADC R5, R1, R3
       LDR R0=RESULT
       STR R5, [R0]
       STR R6, [R0,#4]
       B LOOP
\operatorname{LOOP}VALUE1 DCD &11111111, &222222222
       VALUE2 DCD &33333333, &44444444
       AREA answer, DATA, READWRITE
       RESULT DCD 0*0000
       END
```
# **3. SUBTRACTION OF TWO 64-BIT NUMBERS**

The basic operations are performed while subtraction of two 64-bit numbers is loading, storing, and subtracting the values.

At first, we should load the value in register R1 and load the resister value R1 in R2.

Then we should take two numbers using load registers [R1, #4] and the value will be stored in register R3, as well as the load registers value [R1, #8] will be stored at register R4.

This is a simple code which makes no error and performs task faster.

VHDL CODE FOR ADDITION OF TWO 64-BIT NUMBERS

AREA BASIC, CODE, RANDONLY ENTRY

EXPORT MAIN

# MAIN

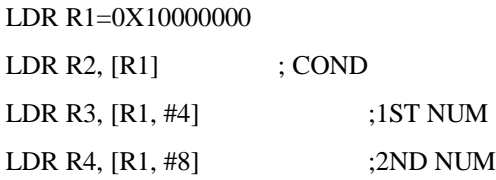

SUB R5, R3, R4 STRD R5, [R1, #0XC]

# NOP

END

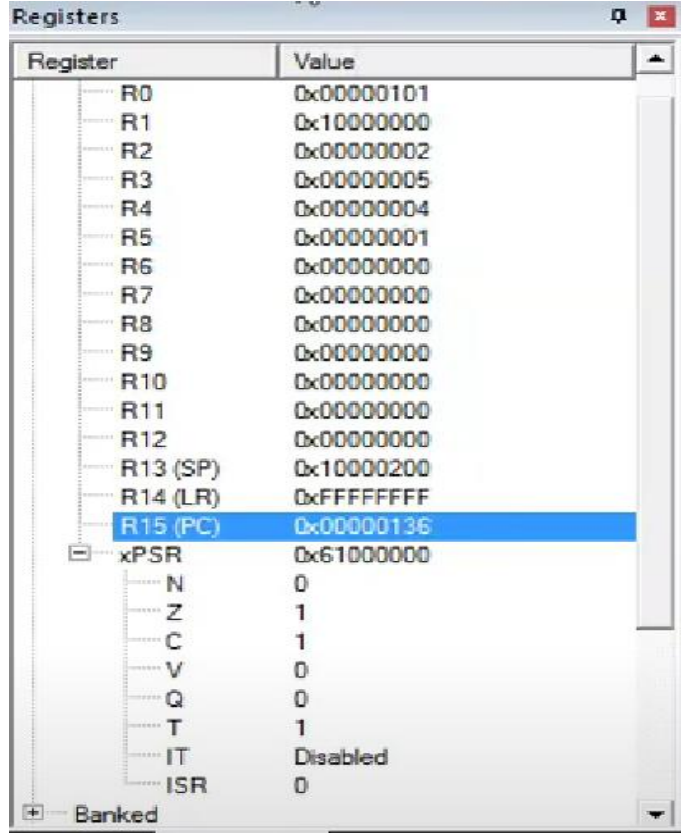

4

#### **4. MULTIPLICATION OF TWO 64-BIT NUMBERS**

Compared to addition and subtraction multiplication is a step forward to basic mathematical calculation. In this type of calculation, we usually use 64-bit numbers, we use some different instructions as compared to 32-bit numbers. The VHDL code consists of both addition and multiplication as we use binary multiplication method.

In this code we use LDRD (Load double word (64-bit) from memory to register), STRD (Store double word (64-bit) from memory to the register), UMULL (Unsigned long multiply with 64-bit result). Here at first, we take a 64-bit number and load it to R1 and R3. Then we perform unsigned long multiplication to get the values which next will be added and stored.

#### VHDL CODE FOR MULTIPLICATION OF TWO 64-BIT NUMBERS

AREA program, CODE, READONLY ENTRY EXPORT main

main

LDR R0, =0X10000000 LDRD R1, R2, [R0] LDRD R3, R4, [R0, #8]

UMULL R5, R6, R3, R1 UMULL R7, R8, R3, R2 UMULL R9, R10, R4, R1 UMULL R11, R12, R4, R2

ADDS R4, R6, R7 ADC R4, R9 STRD R5, R4, [R0, #16] ADC R3, R8, R10 ADC R3, R8, R10 ADC R3, R11 ADC R12, #0

STRD R3, R12, [R0, #24] NOP END

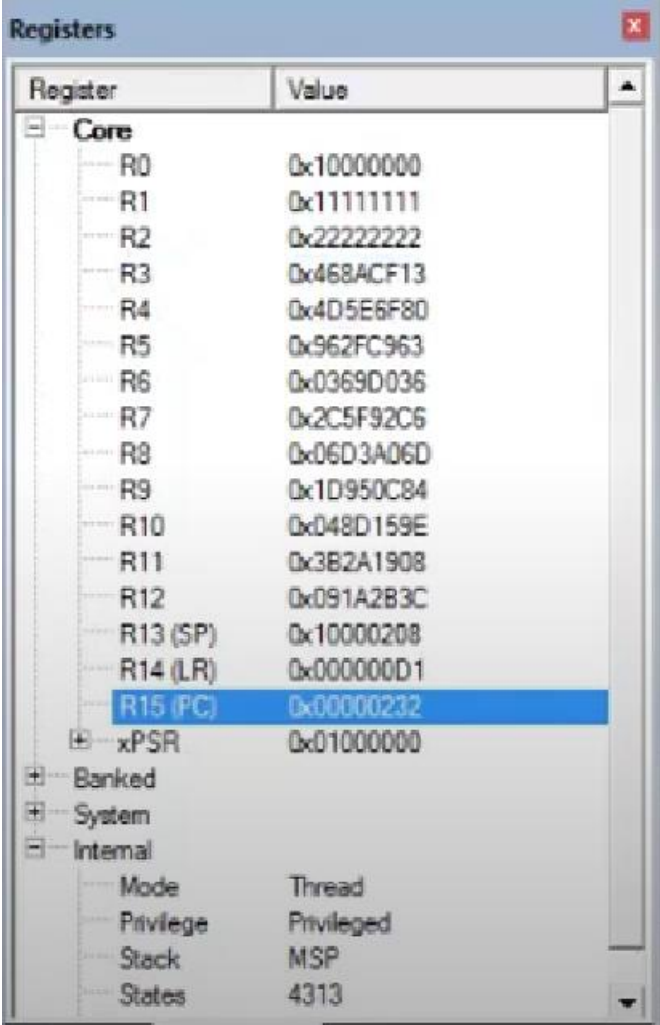

# **5. DIVISION OF TWO 64-BIT NUMBERS**

As compared to subtraction we are using basic division, operations are performed by dividing two 64-bit numbers by loading, storing, and dividing the values.

6

At first, we should load the value in register R1 and load the resister value R1 in R2.

Then we should take two numbers using load registers [R1, #4] and the value will be stored in register R3, as well as the load registers value [R1, #8] will be stored at register R4.

This is a simple code which makes no error and performs task faster.

### VHDL CODE FOR DIVISION OF TWO 64-BIT NUMBERS

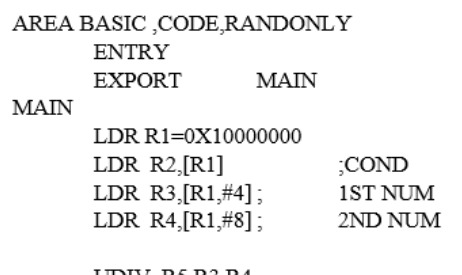

UDIV R5,R3,R4 STRD R5, [R1,#0XC]

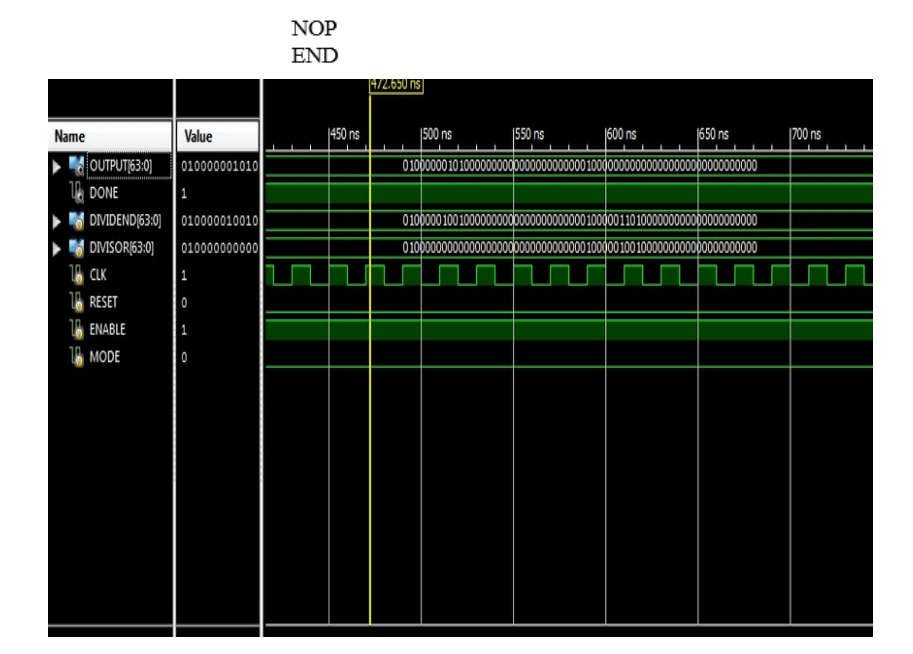

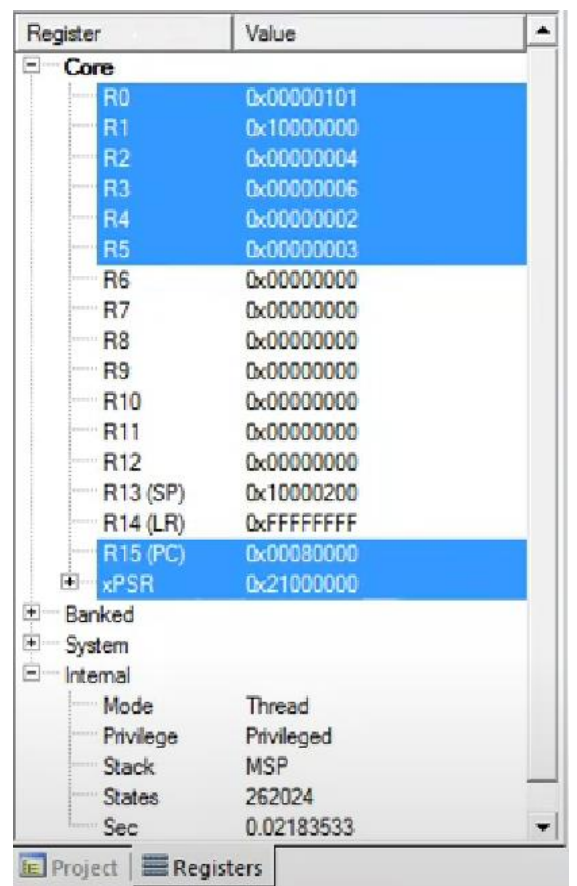

# **6. CONCLUSION**

In this paper we have shown the basic addition, subtraction, multiplication, and division of 64-bit numbers using VHDL code. Our code returns very less numbers of cycles and provides faster solution, which decreases the time complexity. We have used LDRD, STRD, ADC, UMULL because it takes 64-bit numbers while performing mathematical tasks. We have shown the VHDL code with the output above and our motive is to make the system faster than usual.

# **7. REFERENCES**

[1] COMPUTER ORGANIZATION AND EMBEDDED SYSTEMS by Carl Hamacher (Queen's University), Zvonko Vranesic (University of Toronto), Safwat Zaky (University of Toronto) Naraig Manjikian (Queen's University)

[2] A Survey of RISC Architectures for Desktop, Server, and Embedded Computers by Steven Przybylskic (A Designer of the Stanford MIPS) x86 Instruction Set Architecture by Tom Shanley, Publisher: MindShare Press